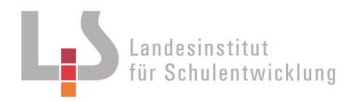

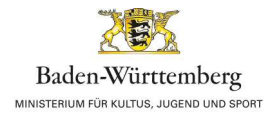

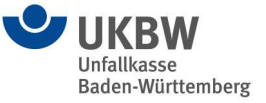

### Rechtliche Grundlage und Rahmenbedingungen:

Das Kultusministerium Baden-Württemberg hat mit Schreiben vom 16. Februar 2012 (AZ.: 56-0304.50/431) zur Durchführung der Gefahrstoffverordnung (GefStoffV) an Schulen auf die Verpflichtung von Schulen hingewiesen, die geltenden Vorschriften beim Umgang mit Gefahrstoffen im Unterricht umzusetzen. Gleichzeitig verweist das Kultusministerium auf die "Richtlinien zur Sicherheit im Unterricht" (RISU) sowie die verbindlichen Regeln des Unfallversicherungsträgers "Unterricht in Schulen mit gefährlichen Stoffen" (GUV-SR 2003) und die zugehörige Stoffliste (GUV-SR 2004) als Arbeitshilfen.

Eine entscheidende Voraussetzung für den sicheren Umgang mit Gefahrstoffen ist die Durchführung einer Gefährdungsbeurteilung und deren Dokumentation nach § 6 GefStoffV sowie die Beachtung erforderlicher Schutzmaßnahmen nach § 7 GefStoffV vor der Aufnahme einer Tätigkeit mit Gefahrstoffen.

Für jede Tätigkeit und jedes Experiment muss die Gefährdungsbeurteilung vor der erstmaligen Aufnahme der Tätigkeit einmal zur Festlegung der notwendigen Schutzmaßnahmen durchgeführt werden. Die Gefährdungsbeurteilung ist von einer fachkundigen Person zu erstellen und zu dokumentieren.

- Erstellte Gefährdungsbeurteilungen müssen bei der Ausführung der Tätigkeit/des Versuchs vorliegen und dokumentiert werden. Entweder in Form von eigenen, mitgeführten Unterlagen (versehen mit Unterschrift und Datum der Erstellung) oder durch Ablage in einem Ordner in der Schule (griffbereit zur Einsicht vor Aufnahme der Tätigkeit). In diesen Fall, erfolgt die Dokumentation jedes Mal vor der Tätigkeit im Tagebuch durch Eintrag (z. B. Vermerk: "Tätigkeit nach Gefährdungsbeurteilung-Nr. xxx durchgeführt.") und Unterschrift.
- Tätigkeiten und Experimente mit ähnlicher Gefährdung können zusammenfassend behandelt werden, müssen also nicht für jede einzelne Tätigkeiten bzw. jeden Einzelversuch separat beurteilt werden. (Zum Beispiel bei Vorliegen einer Gefährdungsbeurteilung für höher konzentrierte Gefahrstoffe und einer Tätigkeit mit geringerer Konzentration oder Stoffmenge)
- Eine einmal durchgeführte Gefährdungsbeurteilung muss nur bei wesentlichen Änderungen (zum Beispiel geänderter Versuchsablauf oder veränderte Gefahrstoffeinstufungen) aktualisiert und erneut dokumentiert werden.

Für die Praxis bedeutet dies, dass die tätigkeitsbezogene Gefährdungsbeurteilung für den jeweiligen Versuch/das jeweilige Experiment von der durchführenden Person erstellt oder überprüft wird und, sofern keine wesentlichen Änderungen vorgenommen werden, über mehrere Jahre in verschiedenen Klassen verwendet werden kann.

Vorhandene Gefährdungsbeurteilungen (zum Beispiel von Kolleginnen/Kollegen oder Schulbuchverlagen) können nach Überprüfung durch eine fachkundige Person übernommen werden.

#### Muster-Gefährdungsbeurteilungen

Um den Lehrkräften die Durchführung der tätigkeitsbezogenen Gefährdungsbeurteilung zu erleichtern, hat die "Arbeitsgruppe Sicherheit" des Kultusministeriums Baden-Württemberg, des Landesinstituts für Schulentwicklung und der Unfallkasse Baden-Württemberg ein Musterformular entwickelt. Das Formular enthält sämtliche Schritte, die bei der Durchführung einer Gefährdungsbeurteilung beachtet werden müssen und stellt eine detaillierte Dokumentation dar.

Das Musterformular ist eine Möglichkeit zur Beurteilung der Arbeitsbedingungen beim Umgang mit Gefahrstoffen in Schulen (Gefährdungsbeurteilung nach § 6 GefStoffV). Bei fachkundiger Bearbeitung aller aufgeführter Inhalte/Punkte und Schaffung der erforderlichen technischen, organisatorischen und personellen Voraussetzungen kann davon ausgegangen werden, dass den gesetzlichen Forderungen entsprochen wird. Unter Beachtung der Gefahrstoffverordnung und der hierzu aufgestellten Technischen Regeln für Gefahrstoffe (TRGS), insbesondere der TRGS 400 "Gefährdungsbeurteilung für Tätigkeiten mit Gefahrstoffen", kann die Gefährdungsbeurteilung auch auf andere Weise erfolgen.

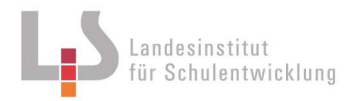

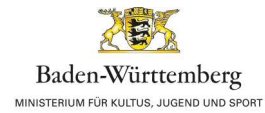

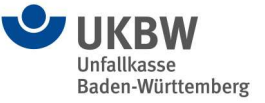

### Aufbau und Nutzung des Musterformulars

Beim vorliegenden Musterformular handelt es sich um ein beschreibbares und speicherbares PDF-Formular.

Die (farbig) hinterlegten Felder (z. B. Eingabefeld "Schule/Dienststelle) können durch das Anklicken des entsprechenden Feldes angesteuert und am PC ausgefüllt werden. In diese Felder können auch kopierte Textpassagen (z. B. im Eingabefeld "Versuchsbeschreibung/Vorgehensweise") über die Funktionen "kopieren" und "einfügen" übertragen werden.

Die aufgeführten, optionalen Kästchen (z. B. Eingabefeld "Schulstufe?") können durch das Ansteuern und Anklicken mit der PC-Maus ausgewählt werden. Beim Anklicken des ausgewählten Kästchens erscheint automatisch ein Kreuz.

Im Eingabefeld "Tätigkeitsbeschränkungen? (vgl. GUV-SR 2004)" sind die notwendigen Informationen und Bestimmungen über Tätigkeitsbeschränkungen für Lehrkräfte, Schülerinnen und Schüler zu einzelnen Gefahrstoffen hinterlegt. Durch das Anklicken des Links "(vgl. GUV-SR 2004)" kann die vom Kultusministerium Baden-Württemberg und der Unfallkasse Baden-Württemberg freigegebene Gefahrstoffliste als PDF-Datei aus dem Internet aufgerufen und die gewünschte Information eingesehen werden.

Im Textfeld "Gefahrstoffe (Edukte, Produkte, Zwischen-, Nebenprodukte)" kann mittels Auswahlliste oder Eingabe der Gefahrstoffbezeichnung in exakt gleicher Schreibweise wie in GUV-SR 2004 (z. B. Quecksilberfulminat) der gewünschte Gefahrstoff aus der Stoffliste GUV-SR 2004 aufgerufen werden. Die entsprechende Kennzeichnung, die R- und S-Sätze und AGW-Werte (soweit vorhanden) des Stoffes erscheinen dann automatisch. Durch das Anklicken der Schaltfläche [+] können weitere Gefahrstoffe eingegeben werden.

Beim Ausdrucken des Musterformulars kann optional zwischen einer Lang- oder Kurzversion gewählt werden. In der Langversion werden die aufgeführten R- und S-Sätze mit Nummernangabe und Texterläuterung ausgedruckt. In der Kurzversion erfolgt lediglich die Nummernangabe. Zwischen den optionalen Druckversionen kann während der Bearbeitung des Formulars jederzeit hin und her gewechselt werden. Gedruckt wird die aktuell sichtbar eingestellte Version.

Technischer Hinweis: Ab der Acrobat 8 Vollversion kann diese Datei mit einem Kennwort geschützt werden. Es ist auch möglich, die Datei mit dem Attribut "schreibgeschützt" zu versehen.

Wichtig: Bitte vergewissern Sie sich, dass Sie die aktuelle Version dieses Formulars verwenden. Die aktuelle Version finden Sie zum Herunterladen im Internet unter der Adresse http://XXXXXXXXXXXXXXXXX Zur Sicherung des bearbeiteten Musterformulars muss die Datei im eigenen Laufwerk abgespeichert werden, ansonsten gehen die eingegebenen Daten verloren.

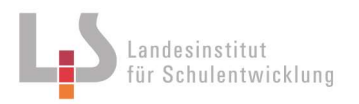

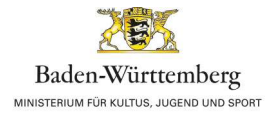

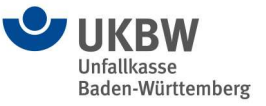

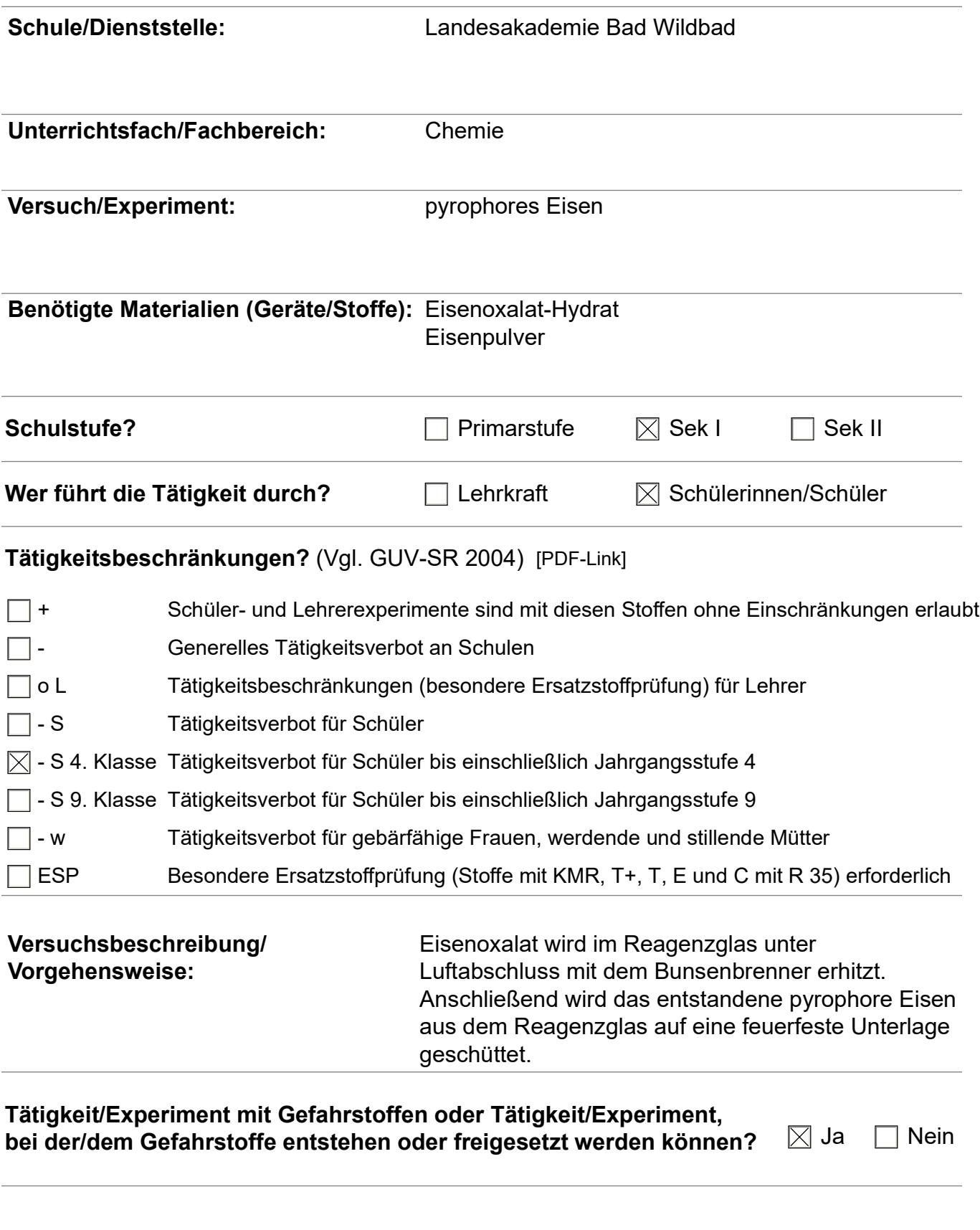

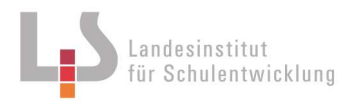

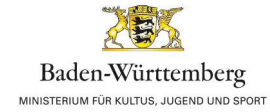

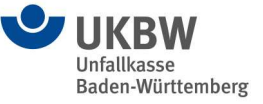

## Gefahrstoffe (Edukte, Produkte, Zwischen-, Nebenprodukte):

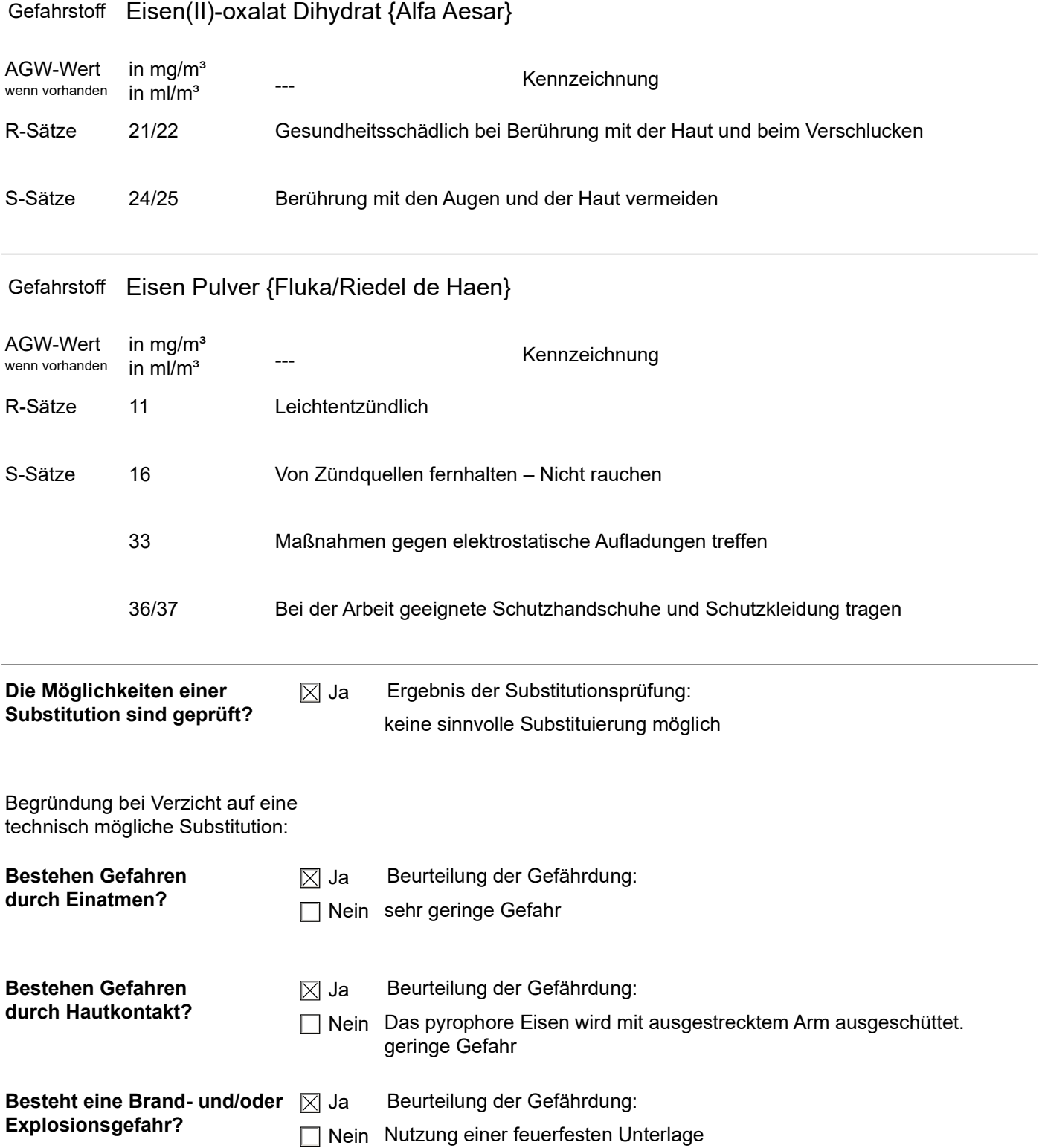

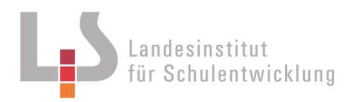

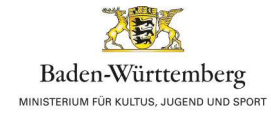

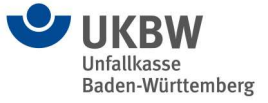

### Gefahrstoffe (Edukte, Produkte, Zwischen-, Nebenprodukte):

### Ergebnis/Maßnahmen

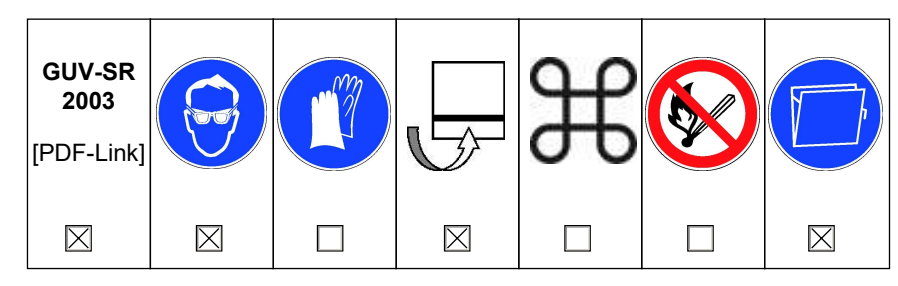

Weitere Maßnahmen:

Datum, Unterschrift